## **ALLO boss2\_oled display Enable steps on piCorePlayer**

1) Resize FS to whole SD card

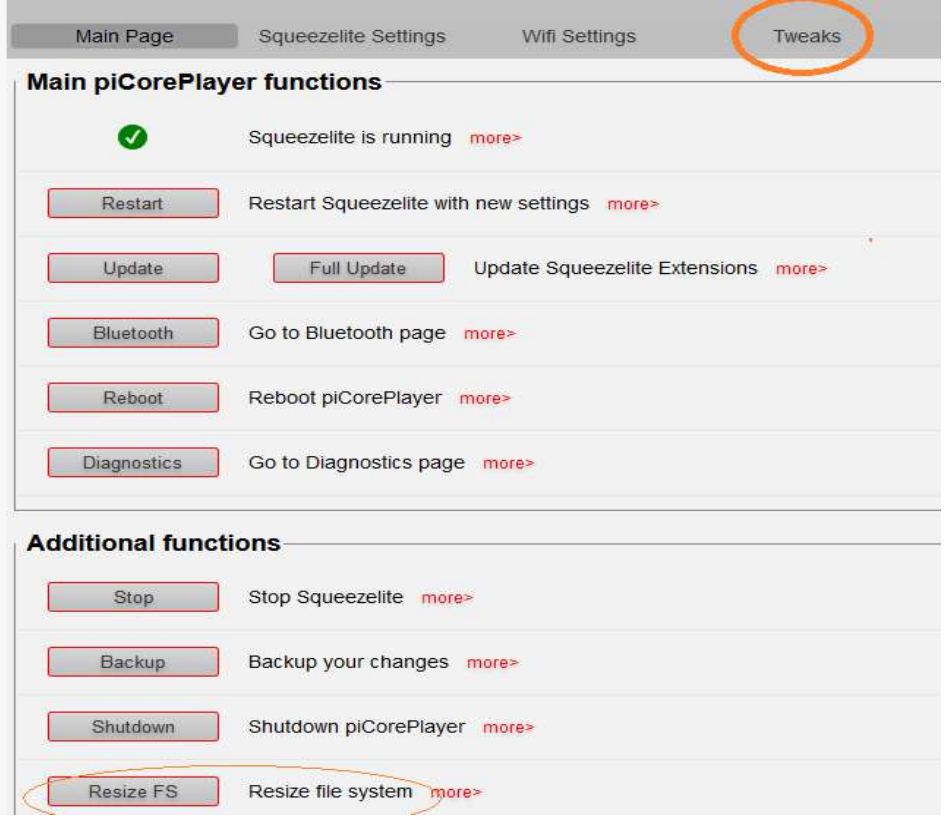

## 1) Ssh login user tc password piCore

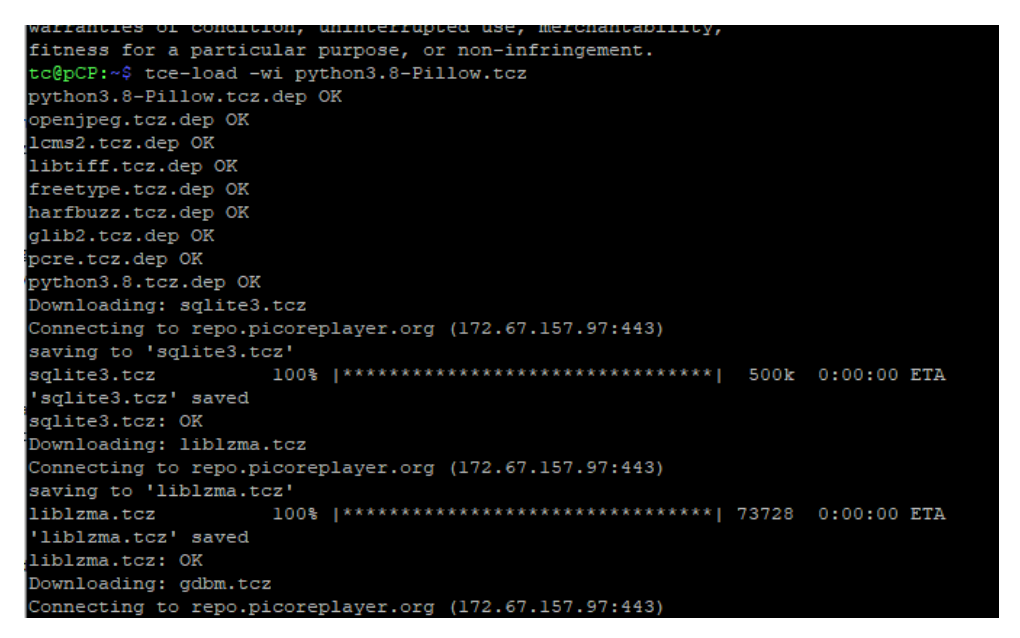

```
piCorePlayer v7.0.0 onwards : 
----------------------------- 
Resize FS on webGUI 
  ssh login with user tc Password piCore 
  tce-load -wi python3.8-Pillow.tcz 
  tce-load -wi python3.8-smbus.tcz 
  tce-load -wi python3.8-rpi-gpio.tcz 
  tce-load -wi iproute2.tcz 
         sudo su 
         cd /opt/ 
         wget 
https://raw.githubusercontent.com/allocom/allo_boss2_oled_p3/main/boss2_oled_
p3.tar.gz
         tar -xzvf boss2_oled_p3.tar.gz 
on web GUI Tweaks page user commands type below line and save 
         sh /opt/boss2_oled_p3/oled_run.sh
```

```
tc@pCP:~$
tc@pCP:~$
tc@pCP:~$ tce-load -wi python3.8-smbus.tcz
python3.8-smbus.tcz.dep OK
Downloading: python3.8-smbus.tcz
Connecting to repo.picoreplayer.org (172.67.157.97:443)
saving to 'python3.8-smbus.tcz'
'python3.8-smbus.tcz' saved
python3.8-smbus.tcz: OK
tc@pCP:~$ tce-load -wi python3.8-rpi-gpio.tcz
python3.8-rpi-gpio.tcz.dep OK
Downloading: python3.8-rpi-gpio.tcz
Connecting to repo.picoreplayer.org (172.67.157.97:443)
saving to 'python3.8-rpi-gpio.tcz'
'python3.8-rpi-gpio.tcz' saved
python3.8-rpi-gpio.tcz: OK
tc@pCP:~$ tce-load -wi iproute2.tcz
iproute2.tcz.dep OK
bash.tcz.dep OK
iptables.tcz.dep OK
libnftnl.tcz.dep OK
libmnl.tcz.dep OK
libnetfilter_conntrack.tcz.dep OK<br>Downloading: libnfnetlink.tcz
Connecting to repo.picoreplayer.org (172.67.157.97:443)
saving to 'libnfnetlink.tcz'
'libnfnetlink.tcz' saved
libnfnetlink.tcz: OK
Downloading: libnetfilter_conntrack.tcz
Connecting to repo.picoreplayer.org (172.67.157.97:443)
```
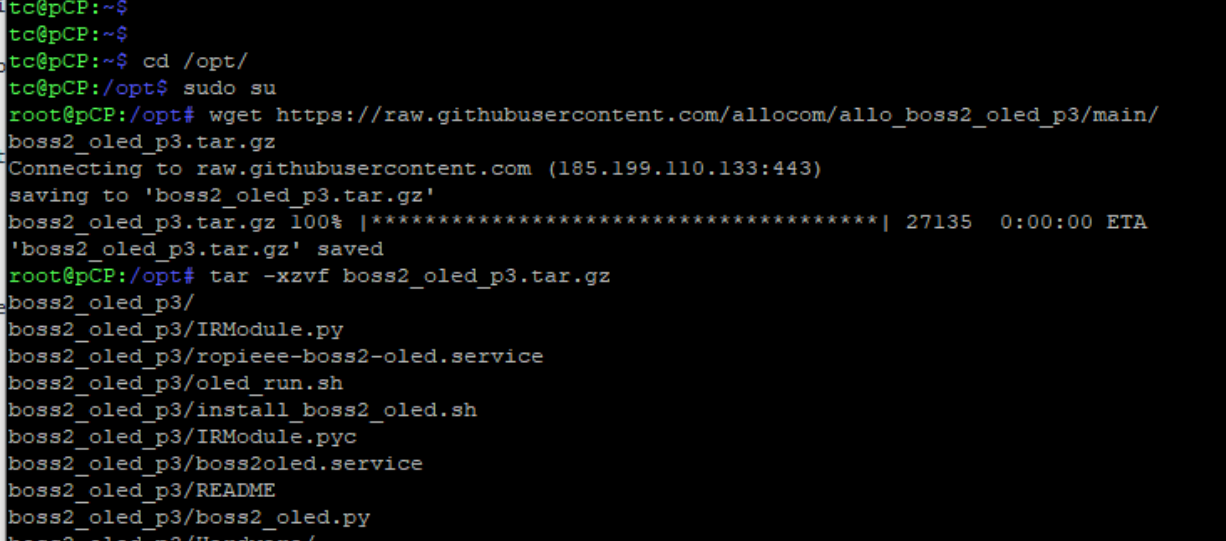

## **User commands**

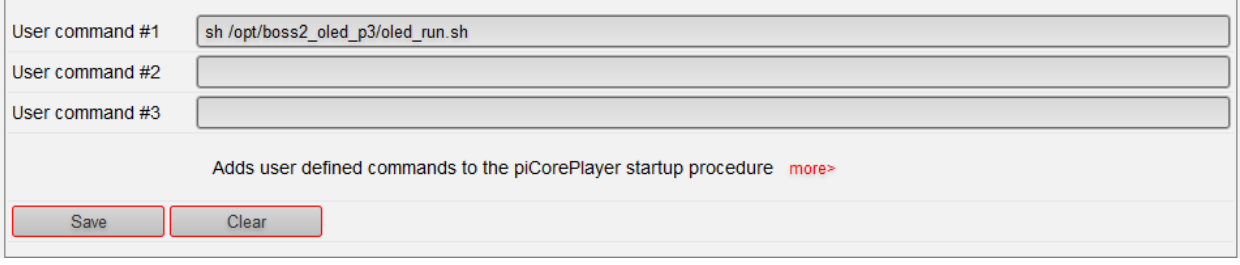

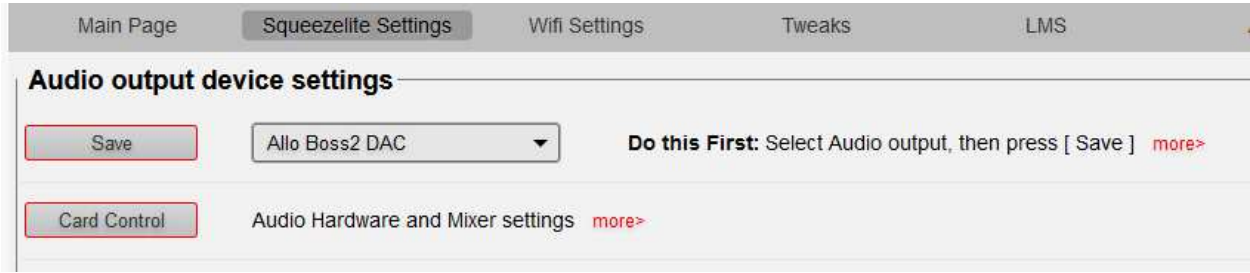

reboot